## Funktionen in PSTricks

## Fabian Bross

PSTricks ist ein auf PostScript basierendes Werkzeug das es erlaubt professionelle Graphiken in L<sup>A</sup>TEX zu erstellen. Hilfreich ist es in jedem Fall die Dokumentation unter http://www.tug.org/PSTricks anzusehen. Auf der Webseite gibt es auch eine umfangreiche Beispielgallerie mit entsprechenden L<sup>A</sup>TEX-Code. Da PSTricks – wie auch PostScript – mit der Umgekehrten Polnischen Notation (UPN) arbeitet und diese nicht für jeden sofort zu durchschauen ist, soll diese Anleitung dies mit dem auf der nächsten Seite abgebildeten Beispielbild verdeutlichen. Zu sehen sind folgende drei Sinusschwingungen:

1. 
$$
f_1(x) = 10 \times \sin(x - 5) + 50
$$

2. 
$$
f_2(x) = 10 \times \sin(-5 \times (x - 5))
$$

3. 
$$
f_3(x) = 10 \times \sin((-20 \times (x-5)) - 50)
$$

In der UPN wird stapelweise verarbeitet. Klammern sind nicht nötig. In der klassischen Infix-Notation, die in der Schule gelehrt wird, schreibt man den Operator zwischen die Operanden. Soll 7 und 5 addiert werden, so schreibt man "7+5", in der UPN werden zunächst die Operanden, dann der Operator benannt: "75  $+$ " Für unser Beispiel bedeutet dies, dass man sich zuerst mit der jenige Operation befasst, welche rechnerisch auch als erstes betrachtet würde. Für die erste Funktion  $f_1(x)$  wäre dies " $x - 5$ ". In PSTricks schreiben wir hierfür "x -5 add". Danach soll der Sinus von "x -5 add" berechnet werden. Man schreibt "x -5 add sin". So arbeitet man sich durch die Funktion weiter. Die Funktion  $f_1(x)$  wird durch "x -5 add sin 10 mul 50 add" beschrieben. Anbei noch der vollständige Code für die Graphik:

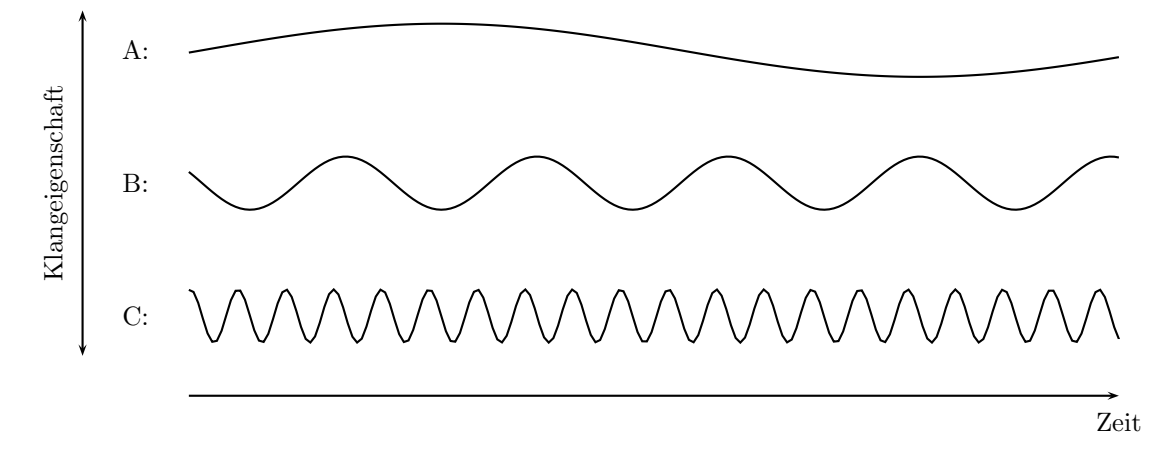

Abbildung 1: A-, B- und C-Prosodie. Übernommen aus Tillmann (1980:39)

```
\documentclass[a4paper]{article}
\usepackage{pstricks}
\usepackage{pst-plot}
\begin{document}
\begin{center}
\begin{figure}
\psset{xunit=1pt,yunit=1pt}
\begin{pspicture}(-1.5,-1.5)(400,45)
\psplot[plotpoints=200]{0}{350}{x -5 add sin 10 mul 50 add}\pmb{\infty} \psplot[plotpoints=200]{0}{350}{x -5 add -5 mul sin 10 mul}
\psplot[plotpoints=200]{0}{350}%
{x -5 add -20 mul sin 10 mul -50 add}
\psline{->}(0,-80)(350,-80)
\psline{\langle ->}(-40,-65)(-40,65)
\tau(350,-90)\{Zeit\}\tau(-20,50){A:}
\tau(-20,0)\{B:\}\put(-20,-50)\{C:\}\rput*{90}(-50,0){Klangeigenschaft}
\end{pspicture}
```

```
\vspace{3.3cm}
\operatorname{Caption}(A-, B- und C-Prosodie. Übernommen aus Tillmann (1980:39) \}\end{figure}
```
\end{center} \end{document}

## Literatur

Tillmann, H. G. (1980). Phonetik. Lautsprachliche Zeichen, Sprachsignale und lautsprachlicher Kommunikationsprozeß. Klett-Cotta Stuttgart.